#### DOCUMENT RESUME

ED 300 684 CE 051 429

AUTHOR Turner, Gordon; And Others

TITLE Orthographic Projection. Courseware Evaluation for

Vocational and Technical Education.

INSTITUTION Ohio State Univ., Columbus. National Center for

Research in Vocational Education.

SPONS AGENCY Office of Vocational and Adult Education (ED),

Washington, DC.

PUB DATE 15 Jun 87

NOTE 9p.; For the basic evaluation form, see ED 244

058.

PUB TYPE Tests/Evaluation Instruments (160)

EDRS PRICE MF01/PC01 Plus Postage.

DESCRIPTORS \*Computer Software Reviews; \*Courseware; \*Engineering

Drawing; High Schools; Industrial Arts; Instructional

Material Evaluation; \*Orthographic Projection

### ABSTRACT

This courseware evaluation rates the Orthographic Projection program developed by Hobar Publications. (The program -- not contained in this document--uses computer graphics to present abstract visual concepts such as points, lines, and planes.) Part A describes the prog.am in terms of subject area and hardware requirements (Apple II), indicates its suitability for use as drill or tutorial in grades 9-12, and gives a time estimate (20 minutes per project for 7 projects). Accompanying materials include student and teacher manuals. Availability information includes backup policy (\$7.50 for replacement disk) and contact address. Part B contains the evaluation criteria in eight categories; reviewer ratings appear as yes, somewhat, no, and not applicable, with explanatory comments. Part C summarizes the evaluation. Yes ratings were given for subject matter and technical presentation; somewhat for student interaction and documentation; the other categories were not applicable. Reviewers found the program to be well done and a concise presentation. Weaknesses were some directions, overlapping of points or lines, and difficulty moving from one drawing to the next. The program is recommended for group instruction. (SK)

\*\*\*\*\*\*\*\*\*\*\*\*\*\*\*\*\*\*\*\*

Reproductions supplied by EDRS are the best that can be made

<sup>\*</sup> from the original document. \*

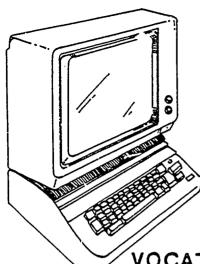

ORTHOGRAPHIC PROJECTION.

U.S. DEPARTMENT OF EDUCATION
Office of Educational Research and Improvement
EDUCATIONAL RESOURCES INFORMATION
CENTER (ERIC)

This document has been reproduced as received from the person or organization organization

O Minor changes have been made to improve reproduction quality

 Points of view or opinions stated in this document do not necessarily represent official OERI position or policy

# COURSEWARE EVALUATION FOR

**VOCATIONAL AND TECHNICAL EDUCATION** 

The evaluation of this courseware program was conducted by a team participating in the Courseware Evaluation Network. The Network, established in 1985, is coordinated by the National Center for Research in Vocational Education under the sponsorship of the U.S. Department of Education, Office of Vocational and Adult Education. The purpose of the Network is to identify and evaluate microcomputer courseware, and to disseminate courseware reviews for vocational and technical education.

Each Network team includes three members, at least one of which is, or recently has been, a vocational or technical teacher in the subject matter area of the courseware being evaluated. The evaluation represents a synthesis of the opinions of the team members. It is suggested that the evaluation be used as a first screening device for courseware and that the teacher also evaluate the courseware program on the basis of specific student needs.

The <u>Courseware Evaluation: Form and Guide</u> used for all of the Network evaluations was developed by the National Center and is available through its cost-recovery system.

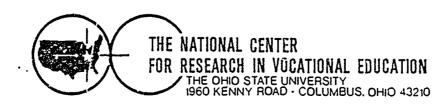

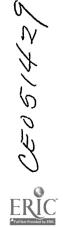

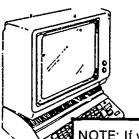

# **COURSEWARE EVALUATION FORM**

| NOTE: If you are using this form for the first |
|------------------------------------------------|
| time, read the instructions in the accompany-  |
| ing Microcomputer Courseware Evaluation        |
| Guide.                                         |

| Evaluator | Gordon Turner; Farl Gates; |  |
|-----------|----------------------------|--|
|           | Douglas Beard.             |  |
| Date      | 6/15/87                    |  |

# Part A: Courseware Description

In the following sections, record descriptive information about the courseware that you are evaluating.

| . IDENTIFICATION<br>Program Title <u>Orthographic Projection</u> | 1,                       | Date1        | 984          |
|------------------------------------------------------------------|--------------------------|--------------|--------------|
| Series Title                                                     | <u> </u>                 |              |              |
| Vocational Area(s) <u>Industrial Arts</u>                        |                          |              |              |
| Subject Area(s) <u>Technical Drawing</u>                         |                          |              |              |
| Topic(s) Orthographic Drawi                                      | ng                       |              |              |
| Developing Agency Hobar Publications                             | <b>.</b>                 |              | <u>-</u>     |
| Street or P.O. Box 1234 Tiller Lar                               |                          |              |              |
| City_St. Paul, State_MN                                          |                          |              | 3170         |
| Author(s) John Theis; Jim Sore                                   | enson                    |              |              |
| Programmer(s)                                                    | Sorensor                 |              |              |
| I. HARDWARE REQUIREMENTS  Microcomputer*Apple II Se              | eries                    |              |              |
| K Memory Required 48K (number)                                   | (brand/model)            |              |              |
| Medium of Transfer (include number of each                       | ):                       |              |              |
| Tape cassette ROM cartridge                                      | X 51." Flexible disk     | Ot           | her          |
| A 1-                                                             |                          | s3.3         | (specify)    |
| Other Specifications                                             |                          |              |              |
| Peripherals Needed (check all that apply):                       |                          |              |              |
| Color monitor<br>_X One disk drive                               | Modem                    | Cid          |              |
| Two disk drives                                                  | Mouse                    |              | deo disk     |
| Plotte:                                                          | Printer Graphics tablet  |              | uch screen   |
| Game paddle(s)                                                   | Light pen                | re           | n-key number |
| Joystick(s)                                                      | Voice/sound              | •            | u<br>her     |
|                                                                  | instrument               | 0.,          | (specify)    |
| *NOTE: Provide the above information for an can be used          | y additional hardware on | which this j | program      |
|                                                                  |                          |              |              |

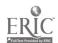

| III. PROGRAM FEATURES (check all  Network version provided  Multiple copies required  Program can be modified | •                      | -¥Program protected<br>Data disk needed<br> | ,                        |
|----------------------------------------------------------------------------------------------------|------------------------|---------------------------------------------|--------------------------|
| IV. INSTRUCTIONAL SETTING  Program mode (check all that application  Application  Zorill and practice         | • • •                  | •                                           | X_TutorialOther(specify) |
| Student Target Population (che<br><u>X</u> Regular<br><u>Disadvantaged</u>                                    | Hand                   | icapped<br>ed English                       | Bilingual<br>Gifted      |
| Grade Level (check all that appl  K-6 X-9 -X-1                                                                | -10                    | _13-14<br>_Adult                            | Higher<br>Education      |
| Instructional Grouping (check aIndividual Small group (up to 4) arge group (4 or more)                        | ll that apply):        | competitive inter<br>_Xcooperative inter    | action<br>action         |
| Prerequie of Student Skills (spec                                                                             | cify) <u>Basic Med</u> | chanical Drawing.                           |                          |
| Accompanying Materials (specification                                                                         |                        | es print.                                   |                          |
| Student support materials .                                                                                   | Student ma             | anua1                                       |                          |
| Teacher support materials                                                                                     | Teacher ma             | nua1                                        |                          |
| Correlated materials                                                                                          | <del>_</del>           | <u> </u>                                    |                          |
| Estimated Time for Use                                                                                        | 20 minutes             | per project ( 7                             | projects).               |
| V. AVAILABILITY  — Free  (copies)                                                                             | •                      | XSale S                                     |                          |
| Loan                                                                                                    | -                      | Rent \$                                     | (time)                   |
| (time)  Duplication (requestor supplies disk                                                                  | )                      |                                             |                          |
| Copyright Restrictions (explain)                                                                              |                        |                                             |                          |
| Back-up Policy (explain)                                                                                      |                        | orignial, \$7.50                            |                          |
| Preview Policy (explain)                                                                                      |                        |                                             |                          |
| Update Policy (explain)                                                                                       |                        |                                             |                          |
| Contact                                                                                                    | Hobar Publica          | tions                                       |                          |
| Street or P.O Box                                                                                             |                        | ane                                         |                          |
| City St. Paul,                                                                                                |                        |                                             |                          |

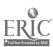

# Part B: Courseware Evaluation Criteria

Indicate the applicability of each section to the courseware being evaluated by checking either "\_\_\_ A" (applicable) or "\_\_\_ N/A" (not applicable). If a section is not applicable, proceed to the next section. If a section is applicable, check the column that indicates how well the courseware meets each criterion. Include any comments.

|        |                                                                                                   | YES | SOME-<br>WHAT | NO  | N/A | COMMENTS |
|--------|---------------------------------------------------------------------------------------------------|-----|---------------|-----|-----|----------|
| I. SU  | BJECT MATTER _X A N/A                                                                             |     |               |     |     |          |
| 1.     | Subject matter has educational value.                                                             | x   |               |     |     |          |
| 2.     | Student objectives are stated.                                                                    |     | Х             |     |     |          |
| 3.     | Subject matter is accurate.                                                                       | Х   |               |     |     |          |
| 4.     | Subject matter is logically presented.                                                            |     | Х             |     |     |          |
| 5.     | Subject matter is free of race, ethnic, sex, and other stereotypes.                               | х   |               |     |     |          |
| 6.     | Subject matter is on the level of the students.                                                   | х   |               |     |     |          |
| 7.     | Information and skills presented are comparable to those used in the home, business, or industry. | Х   |               |     |     |          |
| 8.     | Subject matter motivates students to learn.                                                       |     | X             |     |     |          |
| 9.     | Subject matter is reviewed and summarized.                                                        |     |               | x   |     |          |
| 10     | Program utilizes the unique capabilities of the microcomputer to present the subject matter.      | х   |               |     |     |          |
| II. TE | ECHNICAL PRESENTATION XA N/A                                                                      |     |               |     |     | <u> </u> |
| 1.     | Program is free of technical problems.                                                            |     |               |     | ·   |          |
| 2.     | Presentation rate is adequate to maintain interest.                                               | Х   |               |     |     |          |
| 3.     | Information on the screen is easy to read.                                                        | 7,  |               |     |     |          |
| 4.     | Program is free of spelling and grammatical errors.                                               | X   |               |     |     |          |
| 5.     | Program instructions are easy to follow.                                                          |     | x             |     |     |          |
|        | Color increases the instructional value of the program.                                           |     |               | · · |     |          |
|        | Audio increases the instructional value of the program.                                           |     | х             | X   |     |          |
| 8.     | Graphics increase the instructional value of the program.                                         | х   |               |     |     |          |

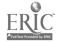

| _      |                                                                               | YES | SOME-<br>WHAT | ON | N/A | COMMENTS |
|--------|-------------------------------------------------------------------------------|-----|---------------|----|-----|----------|
| III. S | TUDENT INTERACTION _x A N/A                                                   |     |               |    |     |          |
| 1.     | Students can use the program with minimal assistance.                         |     | Х             |    |     |          |
| 2.     | Students are actively involved in the program.                                | х   | _             |    |     |          |
| 3.     | Students control the pace of the program.                                     | x   |               |    |     |          |
| 4.     | Students can access the program "menu(s)" to change activities.               |     | Х             |    |     |          |
| 5.     | Students are permitted to change answers.                                     |     | _             |    | Х   |          |
| 6.     | Methods of responding correspond to the level of the program.                 |     |               |    | Х   |          |
| 7.     | Students' errors of entry are processed so that the program continues to run. |     |               |    | X   | ,        |
| 8.     | Students can access available "help" and "hint" options at any time.          |     | X             |    |     |          |
| 9.     | Students can enter or exit the program as desired.                            | x   |               |    |     |          |
| 10.    | Students control the sequence of the program.                                 | х   |               |    |     |          |
| IV. F  | ROGRAM INTERACTION A _x N/A                                                   |     |               |    |     |          |
| 1.     | Feedback is immediate.                                                        |     |               |    |     |          |
| 2.     | Cues and prompts are provided to assist students in answering correctly.      |     |               |    |     |          |
| 3.     | Feedback reinforces the correct responses.                                    |     |               |    |     |          |
| 4.     | Feedback is nonthreatening.                                                   |     |               |    |     |          |
| 5.     | Program helps students understand wrong answers.                              |     |               |    |     |          |
| 6.     | Program gives the correct answer after a reasonable number or tries.          |     |               |    |     |          |
| 7.     | Positive reinforcement is varied.                                             |     |               |    |     |          |
| 8.     | Program has the ability to branch/loop depending upon students' performance.  |     |               |    |     |          |
| 9.     | Feedback is on the level of the student.                                      |     |               |    |     |          |
| V. S   | TUDENT EVALUATION A _X N/A                                                    |     |               |    |     |          |
| 1.     | Evaluation provides a means for measuring attainment of objectives.           |     |               |    |     |          |
| 2.     | Program reports which items were missed and which were correct.               |     |               |    |     |          |

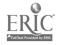

|                                                                                                    |     | 00115         |                |     |          |
|----------------------------------------------------------------------------------------------------|-----|---------------|----------------|-----|----------|
|                                                                                                    | YES | SOME-<br>WHAT | NO             | N/A | COMMENTS |
| V. STUDENT EVALUATION—Continued                                                                     |     |               |                |     |          |
| 3 Individual student performance results are available to the teacher.                              |     |               |                |     |          |
| Class performance results are available to the teacher                                              |     |               |                |     |          |
| <ol><li>Program provides for printed copies of evaluations.</li></ol>                               |     |               |                |     |          |
| <ol><li>Test item formats are suited to the material<br/>being tested.</li></ol>                    |     |               |                |     |          |
| 7. Test items are clearly stated.                                                                   |     |               |                |     |          |
| 8. Test item bank is provided.                                                                      |     |               |                |     |          |
| VI. DOCUMENTATION X A N/A                                                                           | ,   |               |                |     |          |
| Documentation is easy to understand.                                                                |     | Х             |                |     |          |
| 2. Documentation is accurate.                                                                       |     | X             |                |     |          |
| Student objectives are stated.                                                                      |     |               | Х              |     |          |
| 4. Underlying concepts are outlined.                                                                | Х   |               |                |     |          |
| 5. Skills to be developed are specified.                                                            | Х   | _             |                |     |          |
| Procedures for integrating the program into the curriculum are provided.                            |     | х             |                |     |          |
| 7. Follow-up activities are suggested.                                                              | v   |               |                |     |          |
| Documentation explains the intended use of support materials.                                       |     | х             |                |     |          |
| Sufficient information is provided to operate the program.                                          |     | х             |                | 1   |          |
| VII. WORK BEHAVIORS A _X N/A                                                                        |     |               |                |     |          |
| Program helps students identify their vocational skills.                                            |     |               |                |     |          |
| Program promotes pride in work.                                                                     |     |               | <del>-</del> † |     |          |
| 3. Program promotes productivity.                                                                   |     |               |                |     |          |
| Program encourages good work habits.                                                                |     |               | $\dashv$       |     |          |
| 5. Problem solving is encouraged.                                                                   |     |               |                |     |          |
| Program promotes good human relations skills.                                                       |     |               |                |     |          |
| <ol> <li>Program provides an opportunity for work<br/>satisfaction and self-fulfillment.</li> </ol> |     |               | 一<br> <br>     |     |          |
| 8. Program encourages creativity.                                                                   |     |               |                |     |          |

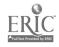

|                                                                                                    | YES | SOME-<br>WHAT | NO | N/A | COMMENTS |
|----------------------------------------------------------------------------------------------------|-----|---------------|----|-----|----------|
| VIII. APPLICATION PROGRAMS AXN/A (to be completed for application programs only)                           |     |               |    |     |          |
| Program is adaptable to the needs of the student.                                                          |     |               |    |     |          |
| 2. Commands are easily remembered.                                                                         |     |               | ,  |     |          |
| 3. Information is easily manipulated.                                                                      |     |               |    |     |          |
| 4. Corrections are easy to make.                                                                           |     |               |    |     |          |
| 5. Program includes all necessary variables.                                                               |     |               |    |     |          |
| 6. Program performs reliably.                                                                              |     |               |    |     |          |
| <ol> <li>Program efficiently achieves its intended purpose.</li> </ol>                                     |     |               |    |     |          |
| Trial data are supplied for learning to run the program.                                                   |     |               |    |     |          |
| <ol> <li>Program provides for use of printer when<br/>hard copy of information is advantageous.</li> </ol> |     |               |    |     |          |
| <ol> <li>Program moves from operation to opera-<br/>tion efficiently.</li> </ol>                           |     |               |    |     |          |
| 11. Program is compatible with other application programs.                                                 |     |               |    |     | •        |
| <ol> <li>Program has a supplementary tutorial pro-<br/>gram available.</li> </ol>                          |     |               |    |     |          |

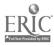

# Part C: Courseware Evaluation Summary

## 1. SUMMARY COMMENTS

Identify strengths of the courseware:

Well done. Concise presentation.

Identify weaknesses of the courseware.

Directions weak.

Difficult moving from one drawing to the next.

Points and lines overlap in some cases.

Describe uses of the courseware in an instructional setting:

Using it in groups to teach a number of lessons.

## 2. SUMMARY OF SECTION

Rate the quality of the courseware for each applicable section of this form by checking the appropriate column; if not applicable, check N/A.

|                                                                                                 | YES | SOME-<br>WHAT | NO | N/A |
|-------------------------------------------------------------------------------------------------|-----|---------------|----|-----|
| SUBJECT MATTER: Content has educational value.                                                  | x   |               |    |     |
| II. TECHNICAL PRESENTATION: Program is free of malfunctions.                                    | х   |               |    |     |
| III. STUDENT INTERACTION: Students are actively involved with the program.                      |     | Х             |    |     |
| IV. PROGRAM INTERACTION: Feedback is effectively employed.                                      |     |               |    |     |
| V. STUDENT EVALUATION: Evaluation adequately measures student progress.                         |     |               |    | Х   |
| VI. DOCUMENTATION: Documentation is sufficient to run the program.                              |     | Х             |    |     |
| VII. WORK BEHAVIORS: Program assists students in developing positive work attitudes and skills. |     |               |    | х   |
| VIII. APPLICATION PROGRAMS: Program performs the task for which it is intended.                 |     |               |    | Х   |

# 3. FINAL RECOMMENDATION

| Check your recommendation | for the courseware and explain | your reasons below |
|---------------------------|--------------------------------|--------------------|
|---------------------------|--------------------------------|--------------------|

|  | Н | l | g | h | ly | r | e | CC | n | n | m | e | n | d |  |
|--|---|---|---|---|----|---|---|----|---|---|---|---|---|---|--|
|--|---|---|---|---|----|---|---|----|---|---|---|---|---|---|--|

\_\_\_ Recommend with reservations

\_X Recommend

\_\_\_ Do not recommend

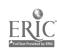